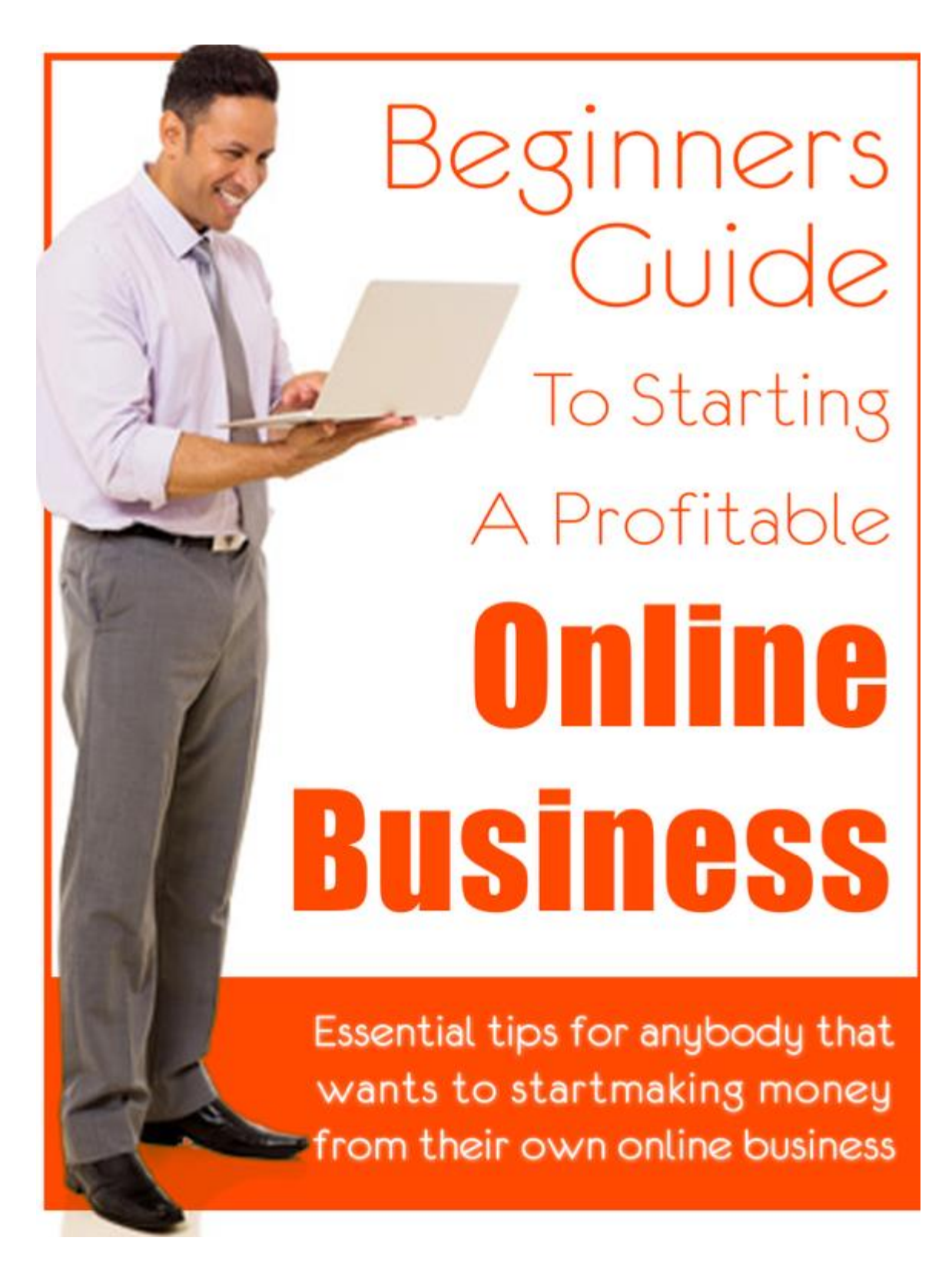

**راهنمای شروع" جهت راه اندازی یک کسب وکار موفق و پر سود اینترنتی**

**منبع : سایت** 

## *Freebooksof theday.com by : steven hall*

**مترجم و ویراستار : اکبر بنا ئیان** 

**ایمیل من :** 

*[Akbn73@gmail.com](mailto:Akbn73@gmail.com)*

**لطفا در صورت داشتن نظر و پیشنهادی و یا هر گونه انتقاد" با ارسال ایمیل به آدرس بنده که در باال ذکر شده است " اینجانب را در راه پیش رو یاری فرمایید . از لطف وهمکاری شما دوست عزیز پیشاپیش کمال تشکر را دارم .** 

**چگونه یک تجارت سود آور اینترنتی را آغاز کنیم ؟**

**نکات ضروری جهت اطالع افرادیکه میخواهند از تجارت آنالین خود پولسازی کنند .**

شروع یک تجارت آنالین آسانتر از آنست که شما فکر میکنید . با کمی راهنمایی" شما میتوانید ظرف چند ساعت " با این نوع تجارت شروع به پولسازی کنید .حتی بدون داشتن محصولی که تولید خودتان باشد " یا لیستی از ایمیل اعضا و یا داشتن یک وب سایت شخصی.

تنها سرمایه اولیه جهت اینکار " داشتن عزمی راسخ – عشق واشتیاق به کار و در نهایت یک لپ تاپ و یک خط اینترنت ) الزم نیست حتما پر سرعت باشد ( میباشد .

### **پس بیایید شروع کنیم**

### **مرحله اول : اقدام کنید و هر چه سریعتر محصولتان را آماده کنید .**

این خیلی مهم است که شما کسب وکار اینترنتی خودتان را بموقع و در زمان مناسبش راه اندازی کنید .حتی اگر فکر نمیکنید که در آن حوزه خاص مهارت کافی داشته باشید .بیایید با کار روبرو شویم و در حین کار آموزش ببینیم . اگر شما منتظر باشید تا همه چیزرا در مورد کسب و کار اینترنتی بدانید و بعد بخواهید اقدام کنید " مطمئن باشید که هرگز شروع بکار نخواهید کرد . یک قانون طال یی در این زمینه وجود دارد که عبارت است از اینکه : شما کار را شروع کنید و سپس در طول زمان موارد جدید را آموخته و آنها را با موارد قدیمی تر جایگزین کنید و به عبارتی آنها را اصالح کنید . زمانیکه من اولین کار اینترنتی خود را شروع کردم " باید صادقانه به شما بگویم که هیچ گونه اطالعاتی راجع به انجام کار نداشتم . سایت اولیه من بسیار در هم و برهم بود و هیچگونه امنیتی دراینترنت نداشت .حتی بعد از اینکه من چندین فروش داشتم " نمیدانستم که با مشتریان خود چگونه باید ارتباط برقرار کنم .اما من به مرور زمان با سه نکته اساسی آشنا شدم و عمال با به کار گیری آنها در ادامه کار " توانستم سایتی بسازم که بطور متوسط 500 دالر در هفته "درآمد زائی داشته باشد .) یعنی بیش از 2000 دالر در ماه ( و جالب اینجاست که این روال کسب در آمد" برای حداقل یک دهه (10 سال) ادامه داشت .اگر من منتظر میماندم تا اطلاعاتم در این زمینه کامل شود " ممکن بود که تا حاال نیز کارم را شروع نکرده باشم .اما با توجه به اینکه من اقدام نمودم و کارم را شروع کردم " نه تنها توانستم پول زیادی به دست آورم " بلکه بطور عملی نیز بسیاری از مشکالتم را اصالح و حل کردم .که هرگز نمیتوانستم را ه حل آنها را فقط با مطالعه محض" و در البالی کتابها پیدا کنم .

حدس میزنم که شما خیلی مشتاقید که بدانید این 3 نکته چیست ؟ بسیار خوب """" فقط قبل از گفتن این 3 نکته " باید موردی را یاد آوری کنم و آن اینست که راههای بسیاری برای کسب در آمد از اینترنت وجود دارد " با این حال یکی از آسانترین این راهها " مشارکت در فروش (ترویج و تبلیغ محصولات دیگران ) میباشد . و اما هم اکنون به تشریح 3 نکته گفته شده در باال میپردازم .

## **نکته اول : ایجاد صفحه فروش شخصی**

هر محصول تولیدی شما " نیاز به بازاریابی و ارائه ارزشهای آن " به مشتریان خاص دارد .که این مورد در صفحه فروش شما صورت میپذیرد .پس در واقع باید گفت که برای ایجاد صفحه فروش " هر مقدار هزینه کرده و ازمتخصصین کارآزموده جهت طراحی آن کمک بگیرید " سود کار شما افزایش میابد . اگر برای طراحی صفحه فروش خود " هزینه اولیه را ندارید " پیشنهاد من اینست که از راههای مشارکت در فروش و کسب در صد خود" آنرا انجام دهید .( ایجاد صفحه فروش برای شما از نان شب هم واجبتر است).

اگر شما خودتان تصمیم به ایجاد یک صفحه فروش جهت تبلیغ محصولتان نموده اید" اولین اقدامتان باید این باشد که به سایتهای افرادی که محصولی مشابه شما را ارائه میدهند " سری زده و ببینید که جهت فروش محصولشان از چه تکنیکهائی استفاده میکنند که شما نیز با بکارگیری آنها " در فروش خودتان موفق گردید . مثال عناوین و سر تیترهای آنها " که از نظر روحی – روانی اثر خاصی بر مشتری میگذارند " میتواند برای فروش آینده شما نیز بسیار کار گشا باشد . زمانیکه اولین پیش نویس صفحه فروش خود را آماده نمودید " باید به نکات کلیدی آن دقت کامل نموده و دوباره متن را با توجه به نیازی از مشتری که میتواند توسط محصول تولیدی شما بر آورده شود و همچنین " تکیه بر همان نیاز و کلمات کلیدی " دوباره نویسی کنید .زیرا به تجربه ثابت شده است که 99% افراد به عناوین متن و خطوط درشت و کلمات کلیدی ( که بیانگر نیازشان باشد ) توجه میکنند و از خواندن بقیه متن امتناع میورزند .

ایجاد یک صفحه فروش که توسط شخص شما طراحی شده و یا از طرح صفحات فروش دیگران کپی برداری شده باشد هنر خاصی نیست . و فقط زمانیکه شما به کمک این صفحه

بتوانید " با هر کلیک " یک عضو و یا یک خریدار محصول داشته باشید " میتوان گفت به موفقیت نسبی در کارتان دست یافته اید . در این مرحله نیازی نیست که شما حتما یک وبسایت مناسب داشته باشید . تنها نکته مهم در این مرحله " نوشتن و ارسال پیامها یا ایمیلهائی است که شما جهت ارتباط بهتر با مشتری تهیه میکنید .

اگر شما یک وب سایت داشته باشید" میتوانید بدون داشتن هیچگونه مهارت خاصی " محصوالت خود را روی سایت قرار داده و با کمک ابزارهائی چون : صفحه فروش – صفحه تشکر و سیستم اتوریسپاندر ( جوابگوی اتوماتیک به ایمیل اعضا " در زمان مناسب و قدردانی از مشتریان پس از خرید محصول ( به فروش روزانه و پیوسته خود توسعه دهید .)نرم افزار های رایگانی روی اینترنت موجود است که میتوانید به کمک آنها غالب اولیه سایت خود را طراحی کرده و شروع به فعالیت کنید . کافی است در گوگل سرچ کنید .(

پس اصال نگران طراحی سایت نباشید " زیرا هم افراد متخصص و هم سایتهای کمکی هستند که شما را در این راه تنها نخواهند گذاشت ) هر چند که ممکن است مقداری هزینه اولیه داشته باشد ) و فقط کافی است که شما همواره حضوری فعال و آنلاین در اینترنت داشته باشید. و هدف اصلی از طراحی و داشتن یک وب سایت شخصی " جهت کسب و کار اینترنتی فقط باید تمرکزروی یک دکمه باشد وآن دکمه اینست **" حاال خرید کنید "**

همانطور که من آنرا بعد ها فهمیدم و به وب سایت خودم اضافه کردم . البته امروزه اگر شما به فروش خوبی دست یافتید " میتوانید از طراحان زبده بخواهید که سایتی پیشرفته " با تمامی ابزارها – امکانات و انیمیشن های مختلف برایتان طراحی کنند بنحویکه فروش محصوالتتان را به چند برابررسانند .

یکی از راه های خوب و رایگان آموزش ساخت یک وب سایت " دیدن ویدئوهای آموزشی در یوتیوب میباشد که فقط ممکن است چند ساعت وقت شما را بگیرد . پس از طراحی سایت و صفحه فروشتان " شما نیاز به فضای کافی روی اینترنت "جهت ارائه محصوالت خود دارید . هم چنین یک نام مناسب و مرتبط با نوع تجارتتان باید بر گزینید . این مباحث تحت عنوان " هاست و دامنه " میباشد و به راحتی میتوانید آنها را در داخل کشور و از شرکتهای ارائه دهنده این گونه خدمات " در خواست نمایید .)اطالعات الزمه را از گوگل دریافت نمائید (

تو در ادامه راه احتیاج به هیچگونه اطالعاتی راجع به برنامه نویسی و دیگر مسا ئل نداری و همواره ودرهرمرحله از کار" افراد و شرکتهای تخصصی گوناگون" دست یار تو میباشند . من خود بشخصه " همواره در مشکالت پیش آمده از جستجوها و طرح سئواالتم در گوگل کمک گرفته ام و هر گاه راه حلی غیر از مورد یافت شده پیدا میکردم " آن راه

حل را به دقت بررسی مینمودم . ضمن اینکه میتوانستم پاسخ سئواالتم را نیز براحتی از متخصصین مربوطه دریافت کنم .در بسیاری از موارد نیز " ویدئو های مفیدی میافتم که دقیقا در آنها به مشکل من اشاره " و آنرا بطور دقیق بررسی کرده بود و راه حلی مناسب برای حل آن مشکل داشت .

بسیاری از مولتی میلیونرها در این دنیا هستند که نه تنها هیچ تخصصی در باره برنامه نویسی – طراحی سایت و صفحه فروش – تنظیم لیست ایمیل و .... نداشته اند بلکه حتی در ابتدا ی امر نمی دانسته اند که به چه کاری عشق و عالقه دارند و باید در چه زمینه ای فعالیت اینترنتی خود را شروع کنند ) باید گفت که سنگ بنای هر کسب و کار اینترنتی در وهله اول عشق و اشتیاق به آن کار است .) ولی با این وجود و به لطف" بودن افراد متخصص و سایتهای آموزشی مناسب در هر مرحله از کار " هم اکنون ماشین پولسازی آنها برایشان شبانه روز و بطورمنظم و دقیق خدمت گذاری میکند و از طریق همین کسب و کار اینترنتی توانسته اند پایه های امپراطوری خود را بنا نهند .

# **نکته دوم : ایجاد درگاه اینترنتی**

شما پس از اینکه مبادرت به ایجاد وب سایت "و پس ازآن ارائه محصوالت دانلودی خود نمو دید " ( محصو لاتی شبیه کتاب الکتر و نیکی – فایلهای صوتی مر تبط با کار تان و یا فایلهای ویدئویی " نرم افزار تولیدی و ....( باید در سایت خود یک درگاه اینترنتی جهت دریافت و واریز وجه حاصل از فروش محصوالتتان به حساب بانکیتان ایجاد نمایید . که این مورد را نیز میتوانید با مراجعه به یکی از شعبات" بانکی که در آن حساب و یا کارت دارید و همچنین کمک گرفتن از نرم افزارهای مطمئن پرداخت وانتقال وجه مثل نرم افزار" آپ کن" در داخل کشور که با شبکه شتاب کار میکنند انجام دهید . البته ناگفته پیداست که شما جهت فروش محصوالتتان در خارج از کشور ایران و بصورت بین المللی " باید حتما یک اکانت )حساب ( پی پال شخصی داشته باشید . در اینصورت و بالفاصله پس از تصمیم گیری مشتری به خرید از محصوالت دیجیتالی شما " و پرداخت وجه آن از طریق درگاه یکی از بانکها " که در سایت شما بار گذاری شده است و تایید پرداخت " بالفاصله محصول مورد نظر" قابل دانلود توسط مشتری خواهد بود . الزم بذکر است که پروسه پرداخت وجه و دریافت رمز دوم (جهت خرید اینترنتی ) از کارت مشتری " فرایندی پیچیده و کامال امن میباشد که تحت نظارت شبکه بانکی کشور صورت میپذیرد . هم چنین سیستم شما باید جوری برنامه ریزی شده باشد که پس از خرید محصول دانلودی شما " بالفاصله یک ایمیل تشکر بابت خرید از جانب شما به مشتری ارسال گردد . ) این کار موفقیت شما را بهمراه دارد .) یکی از بهترین و شناخته شده ترین گزینه ها جهت فروش محصوالت دانلودی شما در سطح بین المللی "کمک گرفتن از سایت" کلیک بنک" میباشد .که پس از اینکه در این سایت عضو شدید و لینک دانلود محصول شخصی خودتان را جهت فروش در ویترین آن قرار دادید " این سایت پس از تبلیغات و جذب مشتری " این ترافیک رایگان را بسمت سایت شما گسیل میکند . وبابت این کار درصد بسیار ناچیزی از محل فروش شما در یافت میکند .

**واما چگونگی کار سایت :**

## *CLICK BANK .COM*

این سایت جهت پرداخت وجه " سیستمی شبیه پی پال دارد . اگر شما محصول دانلودی خود را تهیه " و لینک دانلود آنرا روی سایت کلیک بنک قرار دهید " محصول شما بطور اتو ماتیک به بازار فروش آن اضافه میگردد . اغلب سایتهای مشابه " که این کار را انجام میدهند در صورتیکه یکی از محصوالت شما بفروش برسد ابتدا در صد باالیی از آنرا جهت کمیسیون و بازاریابی خود " دریافت میکنند . ولی این سایت خوش سلیقه " جهت تبلیغات خود درصد ناچیزی را برداشته " و مابقی وجه را در اختیار صاحب محصول قرار میدهد و طبق قوانین سایت " در صورتیکه تولید کننده محصول " تمایل به ادامه همکاری داشته باشد میتواند تعیین کند که از محل فروش محصول " تا حداکثر %75 وجه " به حسابش واریز گردد . ( این برای یک در آمد بین المللی " فوق العاده است ) در مرحله بعد " کلیک بنک "مشتریهای محصولتان را مستقیما به سایت شما هدایت میکند . و در واقع برای شما جذب ترافیک میکند و بعد از این مرحله است که با ید نکته سوم کار را برایتان بازگو کنم .

## **نکته سوم : تحویل محصول**

مرحله سوم این فرایند " تحویل محصول دیجیتالی شما میباشد . مثال اگر محصول شما یک کتاب الکترونیکی میباشد " طبیعتا شما باید در صفحه تشکر خود " لینک دانلود محصول را قرار دهید. این همان صفحه ایست که در سایتی مثل کلیک بنک " پس از اینکه مشتری سفارش خرید را میدهد " او را جهت دانلود محصول تولیدی" مستقیما به سایت شما هدایت میکند . واین چیزی نیست جز اینکه تجارت آنالین شما " بصورت کامال اتوماتیک " کار بازاریابی و فروش محصول خود را بصورت شبانه روزی و منظم انجام میدهد و جهت شما پولسازی میکند .) حتی مواقعیکه شما در خواب شیرین هستید ( ضمنا اگر محصول تولیدی شما یک محصول فیزیکی باشد ( مثلا یک کتاب یا چند سی دی آموزشی) وظیفه شما اینست که ضمن تشکر از خرید مشتری " پیامی جهت اطالع از اینکه حدودا چه زمانی طول میکشد که محصول مورد نظر"بدستشان برسد ارسال کنید .سه نکته ذکر شده در باال " نکات اصلی در یک کسب و کار اینترنتی میباشند . **و اما .....**

یک کسب وکار اینترنتی میتواند خیلی گسترده تر از این بوده و در آمد خیلی بیشتری نصیبتان کند . که من جهت اطالع شما "فقط یکی ازایده های رایج در این زمینه را بیان میکنم .

یکی از راحتترین راههای کسب در آمد " مشارکت در فروش محصوالت مشابه " در سایتتان میباشد که ضمن تبلیغ و جذب ترافیک جهت فروش محصوالت دیگر " درصد قابل توجهی نیز به شما تعلق میگیرد . ( یادتان باشد که سایت بزرگی مثل "کلیک بنک " از این طریق کسب در آمد میکند ) این یک منبع عالی کسب در آمد جهت هزاران نفر در جهان میباشد. یک ابزار الزم دیگررا شما باید حتما جهت کسب موفقیت سایت خود " در آن تعبیه کنید که قبال نیز به آن اشاره کردم و حاال مفصلتر در مورد آن توضیح میدهم :

سایت شخصی شما باید دارای سیستم پاسخگوی اتوماتیک به ایمیلهای مشتریان باشد . که در مواقع لزوم " شما یک ایمیل کلی" جهت پاسخ به موردی خاص و یا تبلیغ یکی از محصوالتتان به مشتریان خود ارسال کنید و همواره با آنها در ارتباط باشید . این سیستم همیشه حامل خبرهای خوشی برای مشتریان خواهد بود ) مثل تخفیفات ویژه ( و در واقع ضمانتی جهت ادامه کار با مشتریان و مداومت کسب و کار شما است . به این سیستم "اتو ریسپاندر " گفته میشود و میتوانید آنرا از سایتهای خدمات دهنده مربوط به آن تهیه کنید.

## **چه چیزی باید بفروشیم ؟**

پاسخ این سئوال یک کلمه است ..... **اطالعات**

بله شما با تولید اطالعات جدید " و فروش آنها میتوانید کسب در آمد کنید و اصال مهم نیست که این اطالعات چه چیزی میباشد . زیرا همواره گروهی هستند که خواهان آن اطالعات میباشند . بعنوان مثال " اولین محصول خود من یک کتاب الکترونیکی در رابطه با "هیپنوتیزم" بود که آنرا بر اساس یک تجربه عملی " که چندین سال قبل داشتم نوشتم . این کتاب " اگر بعنوان یک کتاب فیزیکی میخواست در کتابفروشیها فروخته شود " هرگز امکان نداشت با توجه به مقرراتی که در این زمینه است " قیمتی بیش از 10 دالر داشته باشد . در حالیکه وقتی بصورت یک محصول دانلودی در سایت من قرار گرفت " اوضاع روند جالبی به خود گرفت که آنرا در زیر برایتان تشریح میکنم : در ابتدا " من قیمت این محصول تولیدی را حدود 3 دالر تعیین کردم . ولی با گذشت 2 هفته " من هیچ فروشی نداشتم " کمی بعد فکری به ذهنم خطور کرد " مقداری تغییرات در نوشتار کتابم دادم و مطالبی نیز به آن اضافه نمودم " در این مرحله " قیمت 49 دالر )بیش از 16 برابر قیمت قبلی ) را برای آن تعیین کردم " و جالب این بود که در همان شب اول من 2 مورد فروش داشتم . مدتی بعد نسخه الکترونیکی آن را " ارتقا داده و بصورت یک فایل صوتی در آوردم وبرای این فایل صوتی هیپنو تیزم " قیمتی معادل 97 دالر تعیین نمودم . تقریبا در آمد من از این طریق دوبله شد . در مرحله سوم کارم " چندین فایل ویدئوئی را نیز به این محصول صوتیم اضافه نمودم و در نتیجه قیمتی معادل 197 دالر برایش تعیین کردم و چون قبال من سابقه مشارکت در سایت" کلیک بنک " را داشتم و جذب مشتری از آنطریق را " تجربه کرده بودم " توانستم یک ارتش ترافیک را به سمت وب سایت خود جذب کنم . پس در مرحله اول " تولید یک کتاب الکترونیکی سپس تبدیل و ارتقا آن به یک فایل صوتی و در نهایت اضافه کردن " فایلهای ویدئوئی مرتبط به آن " مراحل رشد یک کسب وکار اینترنتی فوق العاده را نشان میدهد .

البته در این راستا " لیست نمودن سئواالت و درخواستهای مشتریان و ارائه یکسری جلسات پرسش و پاسخ اینترنتی ( وبینار ) بموقع ومناسب " یکی از ارکان مهم موفقیت شما در این زمینه میباشد .چرا که افرادی که سئواالت خود را از شما میپرسند " میدانند که در کتاب و یا محصول بعدی شما " حتما جواب و راه کار آن را خواهند یافت . زیرا که خود آنها با طرح مشکالت پیشآمده " به شما در حل آن مسائل کمک خواهند کرد .

## **راه کار تجارت و پول در آوردن جهت افراد تنبل :**

این گونه افراد چون نمیخواهند وقتی برای تولید محصول خود بگذارند " باید بیشتر در سیستمهای مشارکت در فروش " کار کنند و حداقل در ابتدای کارشان " در آمد مناسبی داشته باشند . البته امروزه آنقدر زمینه فعالیت اینترنتی گسترده شده است " که همین افراد هم میتوانند محصوالت خوبی در هر زمینه ای که عالقمندی آنها میباشد تهیه نمایند و فقط کافی است که مقداری " سر کیسه را شل کنند " چرا که افراد متخصصی در دنیا وجود دارند که کارشان تولید محصول" متناسب با سفارش مشتری میباشد . به اینگونه افراد " آزاد کار " یا " فری لنسر " گفته میشود که متناسب با کیفیت کار – حجم پروژه و نوع آن ) متنی – صوتی و یا ویدئوئی ( قیمت های پیشنهادیشان متفاوت است . الزم است بدانید که چون این افراد در زمینه های مختلفی تخصص دارند " معموال بصورت یک تیم مجتمع و در قالب یک سایت اینترنتی فعالیت میکنند " و شما در صورت تمایل میتوانید با سرچ در گوگل به آنها دسترسی داشته باشید . البته از اینگونه افراد متخصص در ایران خودمان نیز خوشبختانه وجود دارد که شما میتوانید با یافتن آدرس اینترنتیشان " به سادگی با آنها ارتباط برقرار نمائید . در اینجا میخواهم " داستان مردی بد هیکل و بدون هیچگونه تخصصی را برایتان بازگو کنم که چگونه توانست با قدری ذوق و عالقه به کار " دروازه های ثروت را به روی خود بگشاید .او فکر میکرد که میتواند در فروش محصوالتی از سایتهای موفق در فروش" مثل " کلیک بنک " که دارای یکسری فایلهای ویدئوئی هم هستند و با قرار دادن آنها در حساب کاربری خود در سایت "یوتیوب" کسب در آمد نماید . پس ابتدا با عضویت در سایتی مثل کلیک بنک " و استفاده از قوانین مشارکت در فروش آنها " به آن ویدئوها دسترسی یافت و آنها را پس از دریافت" و اضافه نمودن اطالعاتی جامعتر" در اکانت خود در سایت یوتیوب قرار داد و لینک مربوطه جهت دانلود این ویدئوها را نیز به ویترین فروش کلیک بنک اضافه نمود . بدین ترتیب این فرد خوش اقبال " ضمن جذب ترافیک رایگان " توانست طبق قوانین مشارکت در فروش تا 50 درصد از در آمد حاصله را به حساب خودش واریز کند و این یعنی نصف در آمد حاصله از تولید آن محصول .) باور نکردنی است ...قبول دارید؟(

**خالصه کار انجام شده در باال چه بود ؟** -1 عضویت در سایت " کلیک بنک " و دانلود فایلهای ویدئوئی مورد عالقه" از این سایت -2 قرار دادن فایلها در اکانت شخصی در سایت " یوتیوب" و اضافه کردن اطلاعاتی جامعتر " راجع به این ویدئوها 3- قرار دادن لینک دانلود محصول در سایت " کلیک بنک " . فقط و فقط همین و بس " بنظر نمیاد که موشک هوا کرده باشد. و نتیجه کار چه شد ؟...... در آمد چند صد هزار دالری

حتی اگر شما یک فرد کامال مبتدی باشید " کافی است فقط با یک سرچ مختصر و مفید در گوگل " براحتی به ایده های مشابه روش گفته شده " دسترسی داشته باشید .) فقط با یک سئوال مناسب از گوگل (

البته راه اندازی کسب و کارخودتان و قراردادن محصوالت شخصی روی اینترنت " در آمد بسیار باالتر و بهتری خواهد داشت . زمانیکه شما محصول خودتان را تولید کرده و آنرا جهت فروش به اعضای زیر مجموعه خود معرفی میکنید " مثل اینست که شما ماشین پولسازی خودتان را به راه انداخته اید و در واقع هر زمانی که نیاز به پول داشتید " میتوانید فقط با ارسال یک ایمیل به لیست خود و معرفی محصول جدیدتان " شاهد دریافت پول و ثروت از جانب مشتریان خود باشید .

# **جذب ترافیک**

اگر شما یک تجارت فیزیکی داشته باشید باید خیلی خوش شانس باشید که کسی از جلوی مغازه شما عبور کند و تمایل به خرید چیزی داشته باشد . ولی در تجارت آنالین هیچگاه

نیاز به این مجوز خاص و یا فالن شرایط دست و پا گیر ندارید .مثال یکی از مزایای اصلی مشارکت در سایتی مثل " کلیک بنک " اینست که شما ضمن کسب درآمد قابل توجه " شمار زیادی از بازدید کنندگان سایت خود را نیز به رایگان خواهید داشت . در ایران ما نیز میتوانید از بعضی سایتهای پر بازدید چنین کمکی بگیرید " مثال اگر محصول شما یک کتاب الکترونیکی و یا یک فایل صوتی باشد " میتوانید آنرا بصورت رایگان و یا فروش" در سایت "کتاب سبز" که یکی ازسایتهای پربازدید داخلی است قرار دهید وازمزایای آن بهره ببرید . در واقع مزیت اصلی مشارکت با این نوع سایتها " بعد از مورد جذب ترافیک "هزینه مشارکت با سایت مزبور است که شما آنرا پس از فروش محصولتان" پرداخت مینمایید در حالیکه در بازار واقعی " شما همواره هزینه تبلیغات و جذب مشتری را باید در ابتدای کار پرداخت نمایید و هیچ گونه ضمانتی نیز برای افزایش ترافیک شما وجود ندارد .

یکی دیگر از راه های سریع و آسان ( ولی گرانقیمت ) جذب ترافیک استفاده از تکنیک " گوگل ادونس " میباشد . در این روش " شما با خرید کلمات کلیدی جهت سایت خود و پرداخت هزینه آن به سایت گوگل " در هر جستجوی بازدید کنندگان " زمانیکه یکی از آن کلمات کلیدی سرچ شود " بازدید کننده بسمت سایت شما هدایت خواهد شد .البته خرید این کلید واژه ها نیز بهمین سادگی نبوده و معموال باید در مناقصات شرکت گوگل شرکت کنید .

مورد سوم جهت جذب ترافیک به سایت خود " استفاده از سایتهای اجتماعی مثل فیس بوک میباشد . آگهی های درج شده در حسابهای فیس بوکی " اگر از کلید واژه های خوب استفاده کرده باشند " بسیار مورد بازدید قرار میگیرند .و این همان فرصت طالئی است که شما میتوانید از آن بهره گرفته و مشتریانی از هر نوع جنسیت – سن –تحصیالت – طبقه اجتماعی و حتی کشورهای گوناگون " یافته و بسمت سایت خود گسیل نمائید .

بعنوان یک قانون طالئی " باید گفت هیچ چیز نمیتواند مشابه جذب ترافیک رایگان باشد " شما با جذب این ترافیک مقدار زیادی در وقت" صرفه جوئی میکنید و در واقع این زمان برای شما حکم پول را دارد .چرا که شما برای بازدید هر نفر از سایتتان باید هزینه زمان را پرداخت نمائید . راه چهارم جذب ترافیک" استفاده از خدمات سایتها یا شرکتهائی است که اینکار را بطور سریع و آسان " با ابزارهائی که در دست دارند برایتان انجام میدهند البته اینکار نسبتا پرهزینه است . اگر شما پولی را که جهت جذب ترافیک به خدمات دهنده ها پرداخت میکنید بیشتر از متوسط پولی باشد که شما از باز دید کننده های سایت شخصیتان "در یافت میکنید " این به معنی اینست که شما پولتان را از دست داده اید واینجاست که شما باید با تولید محصوالت جذاب و مشتری پسند ) که منحصرا بستگی به خالقیت و عشق و عالقه خودتان دارد( مشکل پیش آمده جهت سایت را با جذب ترافیک وفروش بیشتر جبران نمائید

**سایت خود را به روز نگه دارید .**

همواره سایت خود را تست و پاالیش کنید – تست و پاالیش کنید – تست و پاالیش کنید . 3 بار تاکید بر این جمله نشاندهنده اهمیت فوق العاده آن میباشد .شما بعنوان صاحب یک سایت شخصی " که میخواهید در زمینه های مختلف " تولید محصول نموده و کسب در آمد کنید باید این نکته را در نظر داشته باشید که دنیای امروز " دنیای تغییرات لحظه ای میباشد .

داستان برشکست شدن غول موبایل سازی دنیا" یعنی شرکت "نوکیا " و فروخته شدن و الحاق آن به شرکت معظم " اپل " ناشی از همین داستان به روز بودن " یا نبودن اطالعات است .پس زمانیکه وب سایت شما کامال آماده است و برای شما کار پولسازی را انجام میدهد " آنرا بصورت آزمایشی به 2 نسخه جدید و قدیم تبدیل کنید . ( البته سعی کنید که تغییرات این 2 نسخه بیشتر در قالب عناوین و تصاویر اصلی باشد و تغییرات خیلی اساسی نداشته باشد .)و بدین ترتیب " ترافیک خود را به دو نیم تقسیم کنید " پس از یک هفته هر دو سایت را بررسی کرده و ببینید کدامیک در کار پولسازی موفقتر عمل کرده اند . سپس سایت موفقتر را انتخاب و سایت دیگر را حذف کنید . و در طول زمان همواره برای سایت خود چنین آزمایشی را در نظر بگیرید که از موفقیت کامل کاری برخوردار باشید .

دو نسخه ای کردن یک وبسایت (اسپیلیت کردن سایت ) در واقع یک کار تخصصی است و شما هر زمان که نیاز به انجام آن دارید " باید از شرکتهای خدمات دهنده " کمک بگیرید. ولی این نکته را در ذهن خود داشته باشید که انجام اینکار " هرچند وقت یکبار " ضامن موفقیت بیشتر شما خواهد بود . و در واقع از هدر رفت صدها دالر" که باید در طول زمان " برای شما باشد "جلوگیری میکند . شما میتوانید با سرچ در گوگل " ویدئو های آموزشی در اینرابطه را یافته و از آنها کمک بسیار بگیرید . به کمک آنها شما باید راه اشتباه دیگران را در پیش نگیرید وهزینه های اضافی پرداخت نکنید .

امید وارم که اطالعات گفته شده در باال " به شما درک بهتری ازیک کسب و کار اینترنتی داده باشد و بدیهی است که من در این مقاله " وارد جزئیات بحث نشدم و فقط هدف من این بوده است که به شما بفهمانم که ایده تجارت آنالین یک ایده دوراز ذهن نیست " و فقط کافی است که شما تصمیم جدی گرفته " و با عشق زیاد "به کارمورد عالقه اتان بپردازید ) این را بدانید که در هر کاری " سخترین مرحله آن " شروع کردن و استارت زدن است. ( و همانطور که قبال نیز اشاره کردم " شما نگران جزئیات کار نباشید زیرا در هر مرحله از کار افراد متخصص " آماده یاری رساندن به شما میباشند . شرکتها و افراد متخصص - خدمات پاسخگوی رایگان و دقیق گوگل بعنوان یک مشاور همیشه همراه – فایلهای ویدئوئی

آموزشی موجود در بستر اینترنت و مهمتر از همه" سایتهای معروف و پولساز برای شما " از جمله همراهان وفا دار " در ادامه راه کسب و کار پر رونق اینترنتی شما خواهند بود .

دوست عزیز و گرامی " من مطمئنم که تو میتوانی بهترین و نابترین محصوالتت را تولید " و به مشتریان خود ارائه دهی . و روز به روز در کارت تجربه عملی بیشتری پیدا کنی . تمرکز- مطالعه و الگو برداری از روشهای کسب و کار موفقترین افراد" که امروزه تبدیل به مولتی میلیونرهای جدید شده اند " نه تنها برای تو اتالف وقت نیست " که بنوعی صرفه جوئی در فرایند پیشرفت تو هم میباشد .

**در پایان فقط به تو دوست خوبم میگویم : مواظب خودت باش و همیشه انگیزه و دلیل اصلیت را" برای این کار " به خاطر بسپار** 

یاد آوری : در قسمتهائی از متن که مواردی نمونه از کشور عزیزم " ایران " آورده شده است " فقط جهت توضیح بهتر مطلب بوده و از ناحیه بنده در متن گنجانده شده است . با تشکر – اکبر بنا ئیان تیرماه 1395